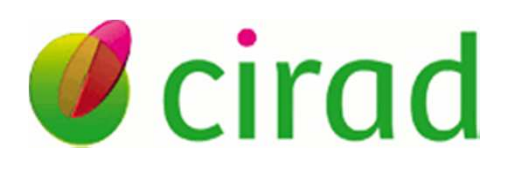

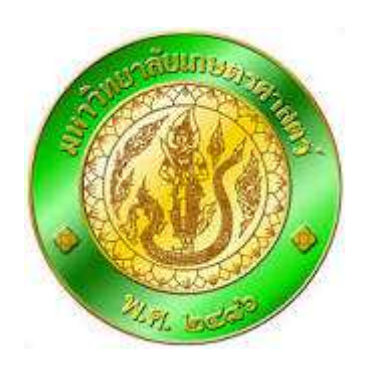

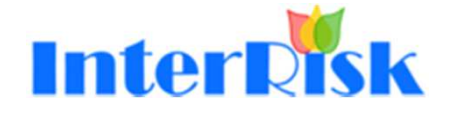

# **Generalized linear models (GLM)**

Dr. Vladimir Grosboisvladimir.grosbois@cirad.fr

> CIRADUR AGIRs

### GLM: Application situation

- 2 categories of individuals in a population
- The variable we wish to model is the proportion of one of these two types
- Example: population of horses in Senegal

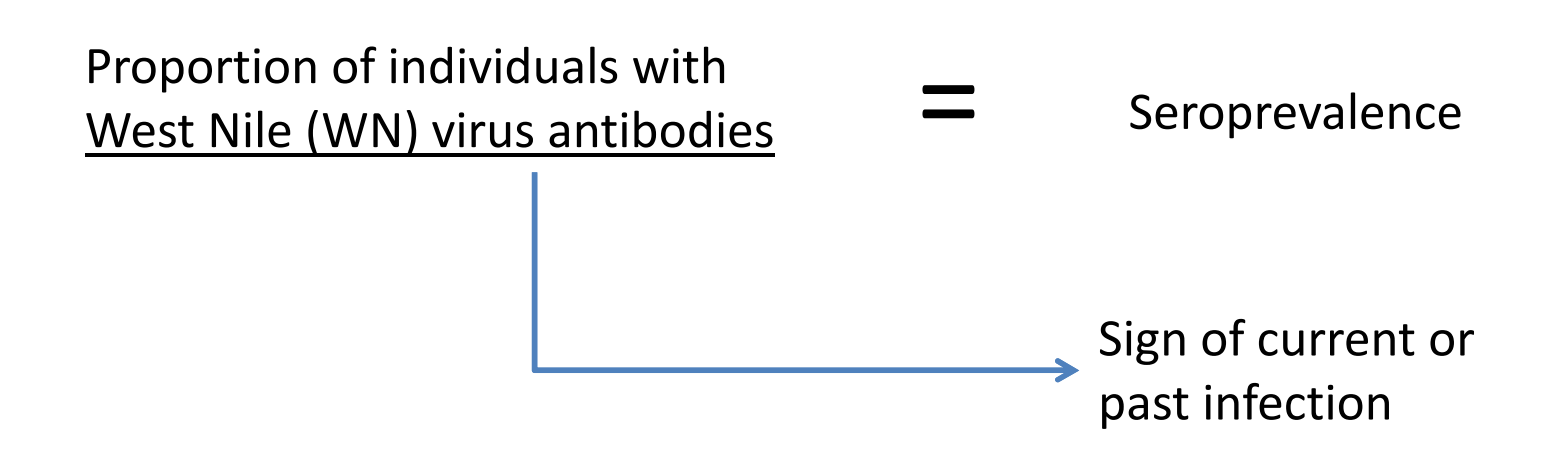

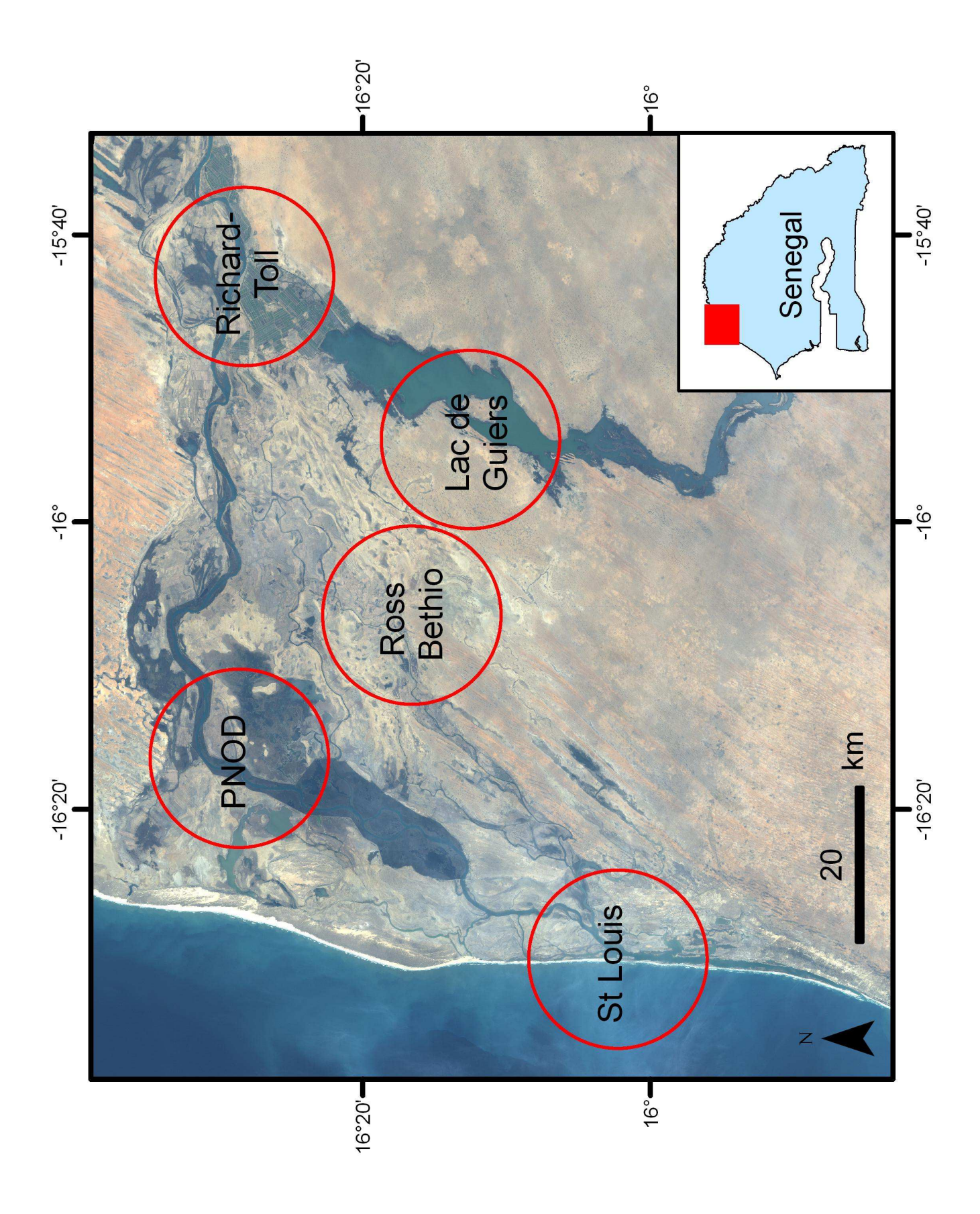

### The data

**One sample of horses from that population (Senegal). On each sampled horse, blood sample has been taken and WN antibodies have been searched for**

#### **Read the data**

**prevchev<-read.table ("prechev.csv",header=TRUE,sep=",",dec=".")**

#### **Look the data**

#### **summary(prevchev)**

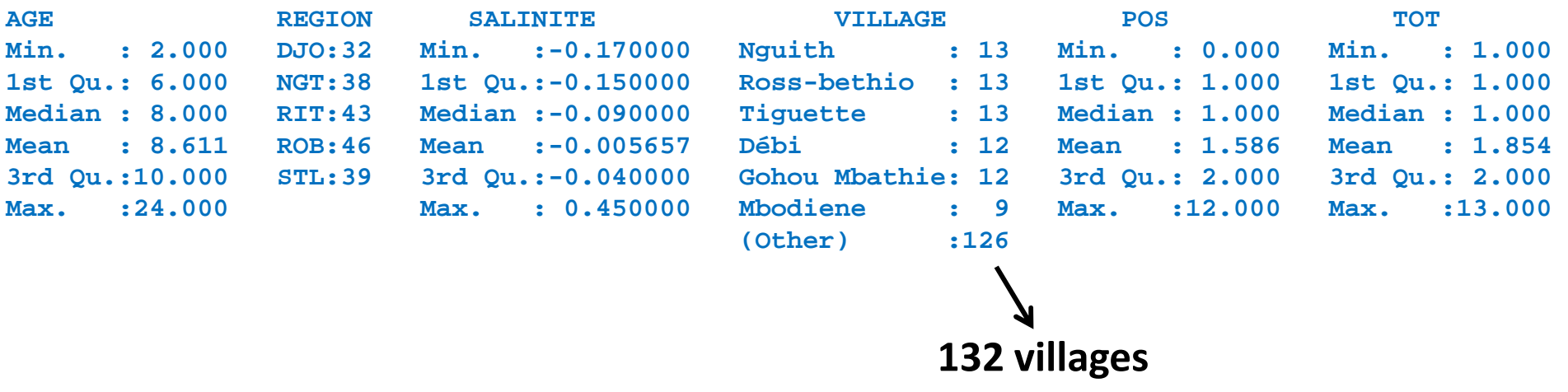

#### Data presentation

#### **Look at the first 10 lines**

#### **head(prevchev,10)**

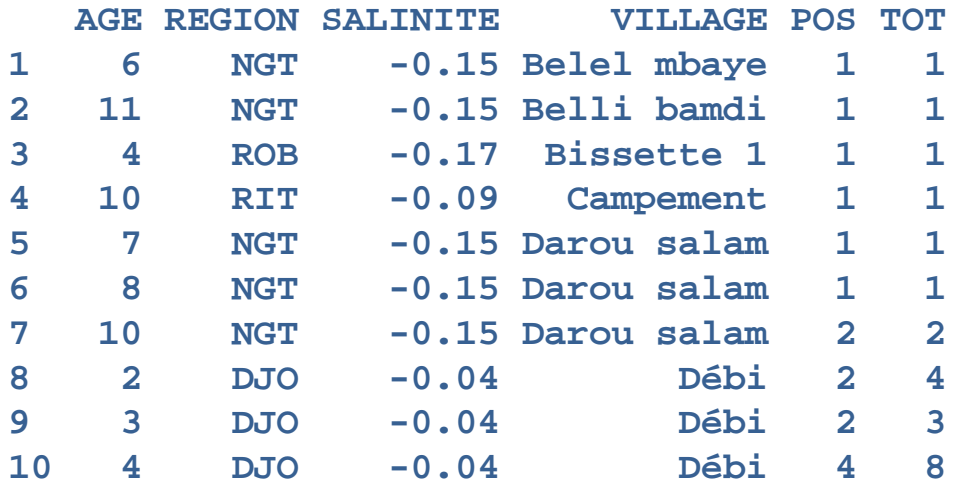

#### **Dimensions of the data table**

**dim(prevchev)**

**One statistical unit per age\*village class(132 villages)198 66 variables**

#### Description of the data: number of individuals sampled

**Distribution of the number of horses sampled in a village! Sometimes, more than one stat unit in a village (age classes)**

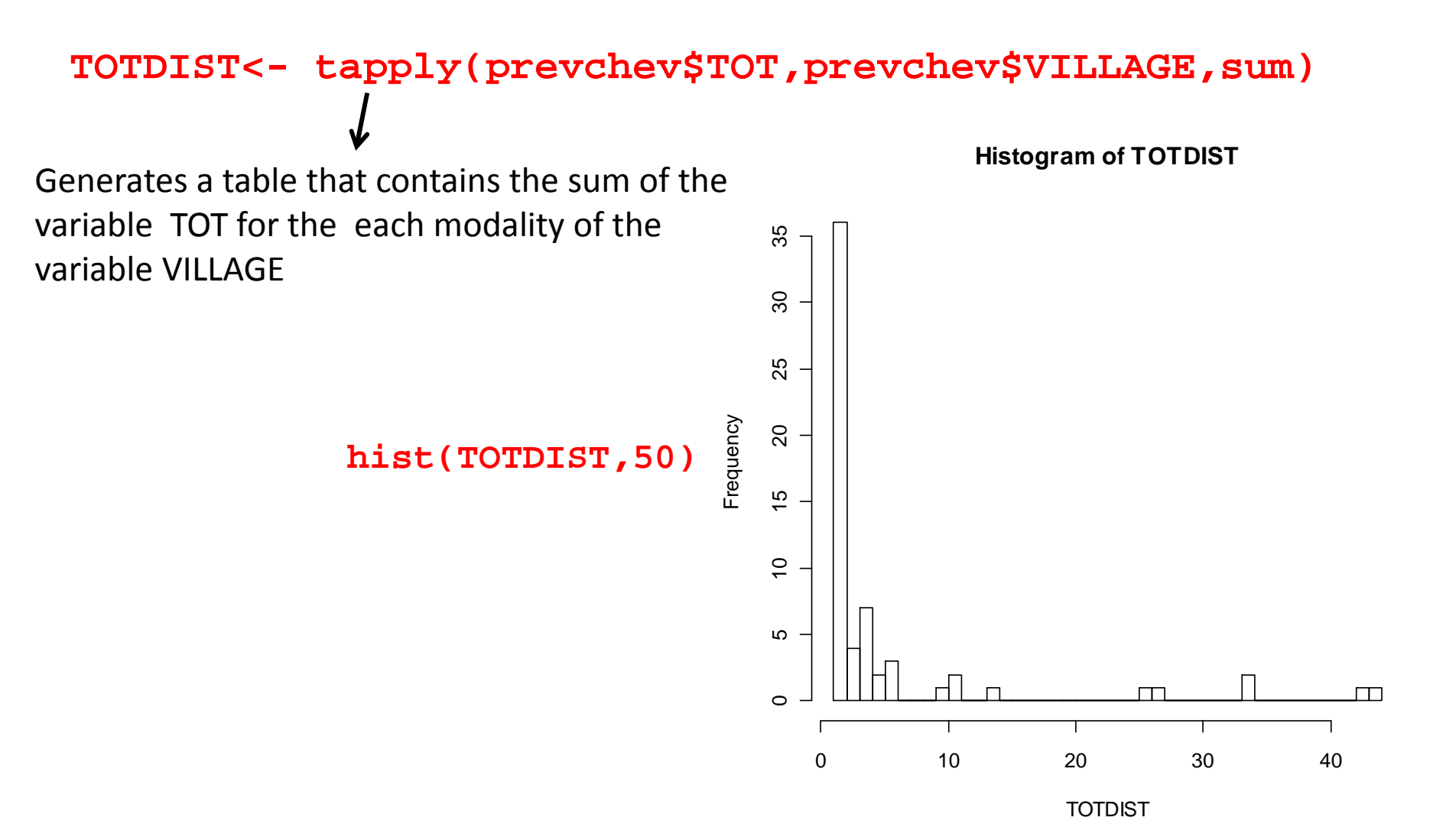

# Distribution of the number of horses sampled in each region

#### **REGDISTCHEV<-tapply(prevchev\$TOT,prevchev\$REGION,sum)barplot(REGDISTCHEV)**

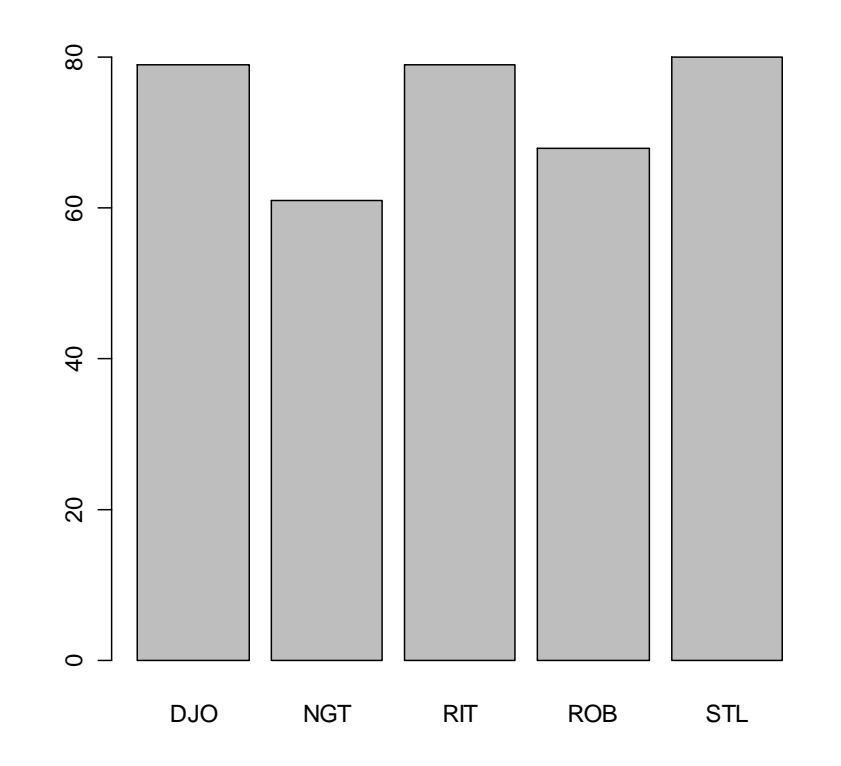

### Description of the data: distribution / age

**Distribution of the age of sampled horses**

**AGEDIST<- tapply(prevchev\$TOT,prevchev\$AGE,sum)**

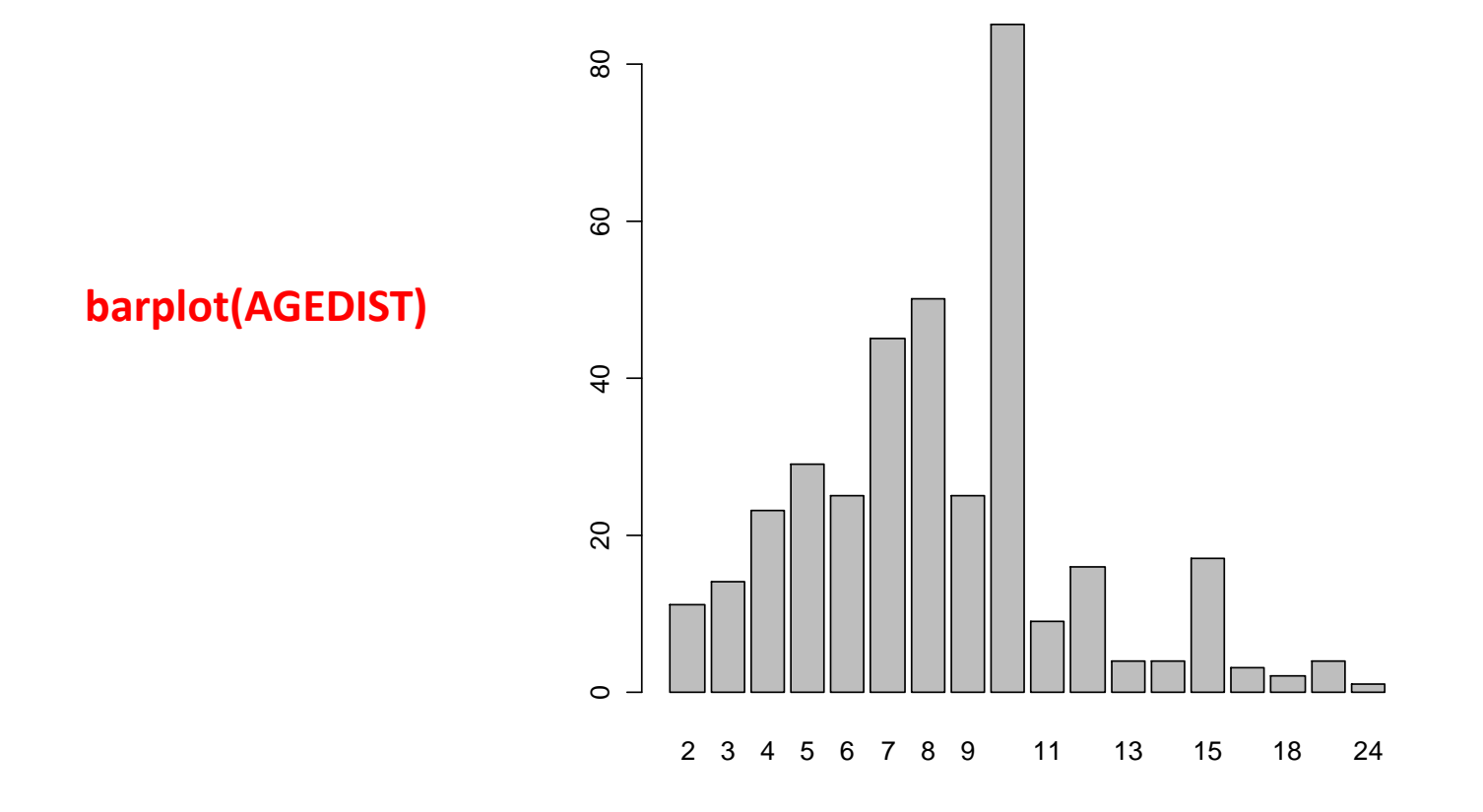

### Aims of the study

- Estimate the proportion of horses with antibodies
- Determine the influence on the response variable (proportion of seropositive horses) of the explanatory variables:
	- Age
	- Region
	- Salinity

### Type of model depend on types of response and explanatory variables

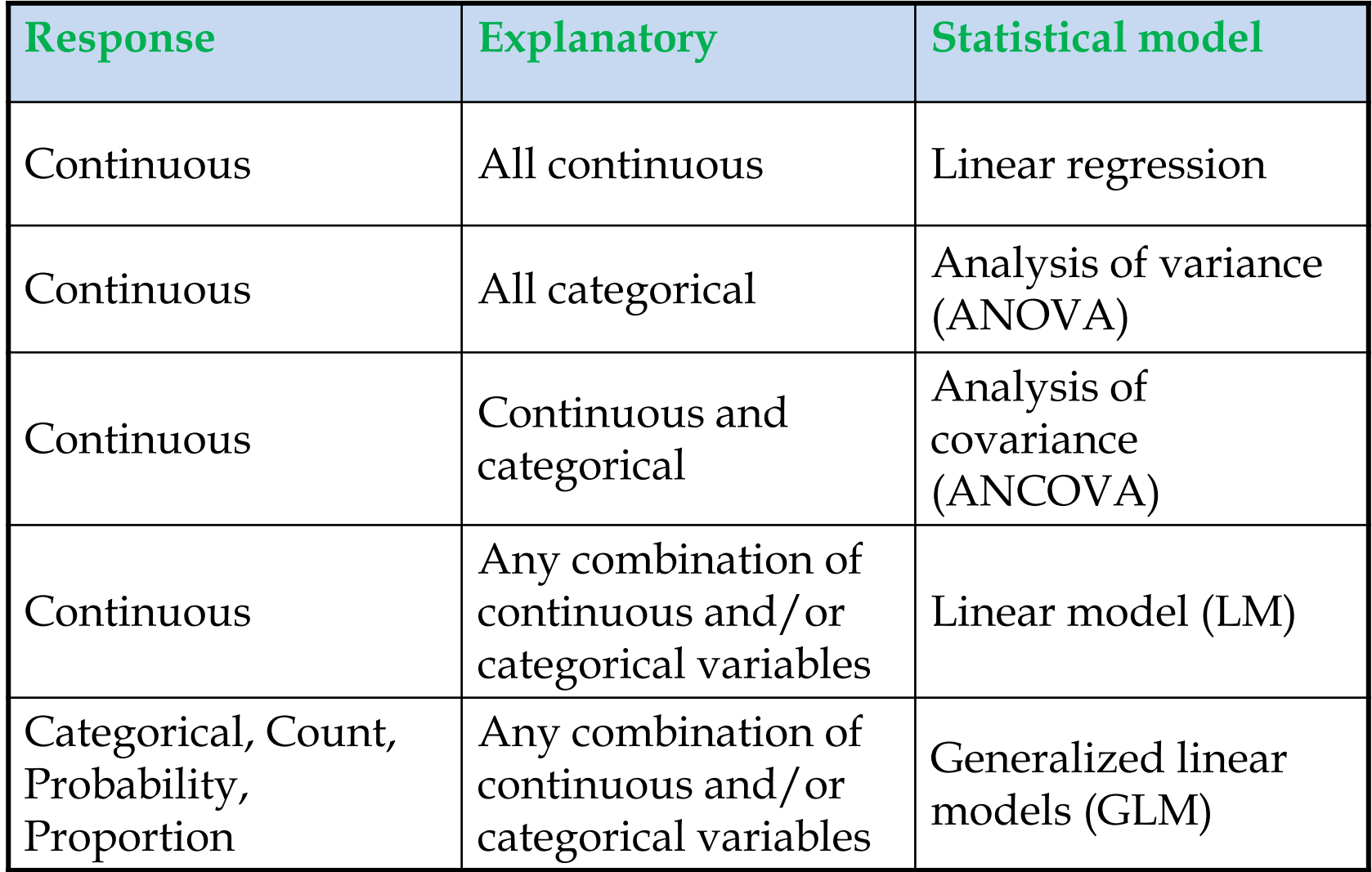

# What type of model shall we use?

- A generalized linear model (GLM) characterized by :
	- $-$  A link function
	- – $-$  A distribution law

# Which link function ?

- The logit function
	- p is outcome proportion
	- $-$  Logit(p) =  $log(p/(1-p))$

**p=seq(0,1,0.01)plot(log(p/(1-p)),p)**

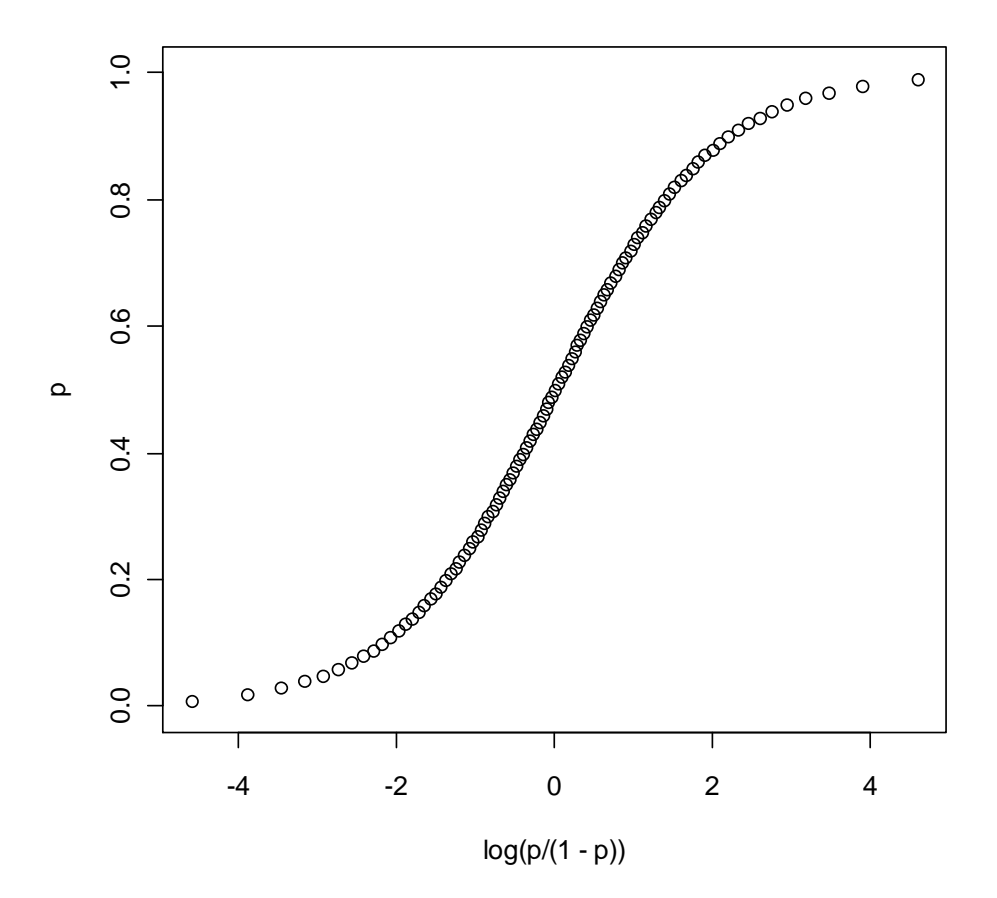

### Interpretation of logit

- $\bullet$  $Logit(p) = log(p/(1-p))$ 
	- Logit is the log of odd
	- Way of expressing probabilities originating from gambling vocabulary
	- $-$  A horse with an odd of 25 against 1 = 25 times more likely to loose the race than to win it
	- Scientists use p, gamblers p/(1-p)
	- With the logit function think in terms of log(p/(1-p)

### What underlying distribution ?

# • The binomial distribution

- $-$  Classical example : numbers of 3s for 6 dice draws: B(6, 1/6)
- $-$  Describe a number of events given:
	- The probability of the event
	- The number of trials (draws)
- $-$  For modelling a proportion:
	- The data include the number of events
	- The data include the number of trials
	- We want to estimate the probability of an event

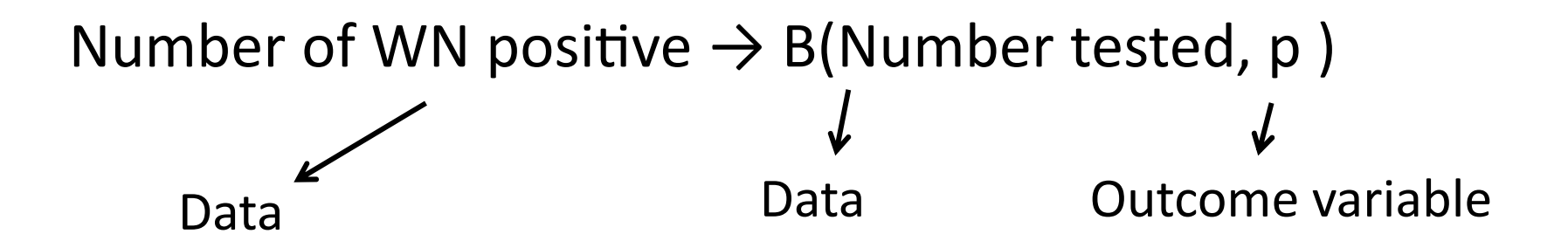

### Outcome variable for a proportion

# Outcome variable has 2 components: •number of positive •number of négatifs

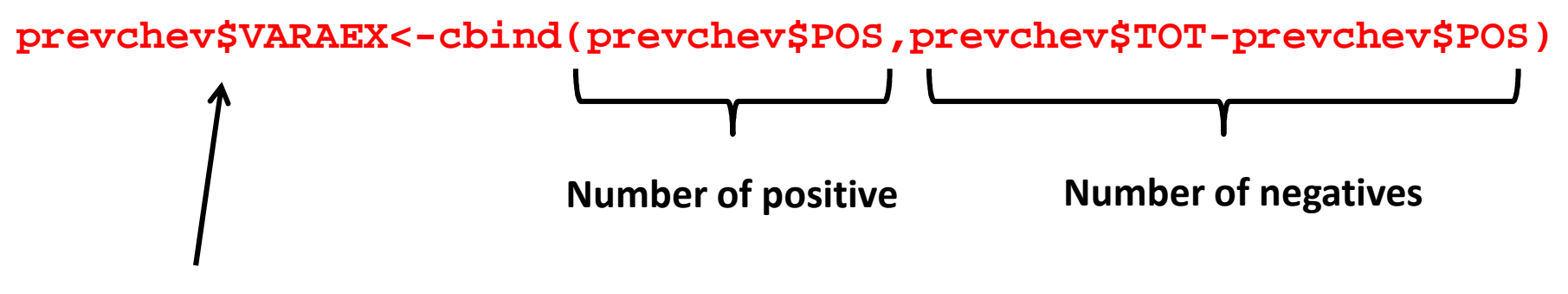

**The outcome variable**

# Model syntax in R

In R the model is usually defined with a function including a formula as one argument

**lm(formula,options) glm(formula,options)aov(formula,options)**

 Analysis of variance and covariance (ANOVA, ANCOVA) Regressions and linear modelsGeneralized linear models

#### **Formula syntax**

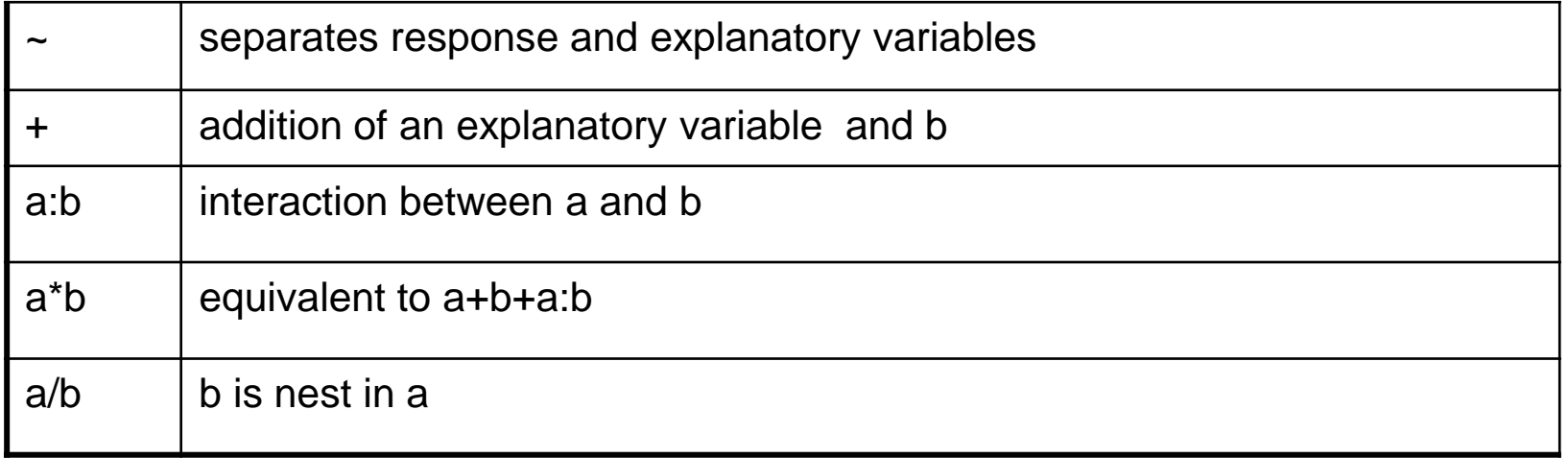

The null model is the simplest one can build: it considers the proportion as homogeneous

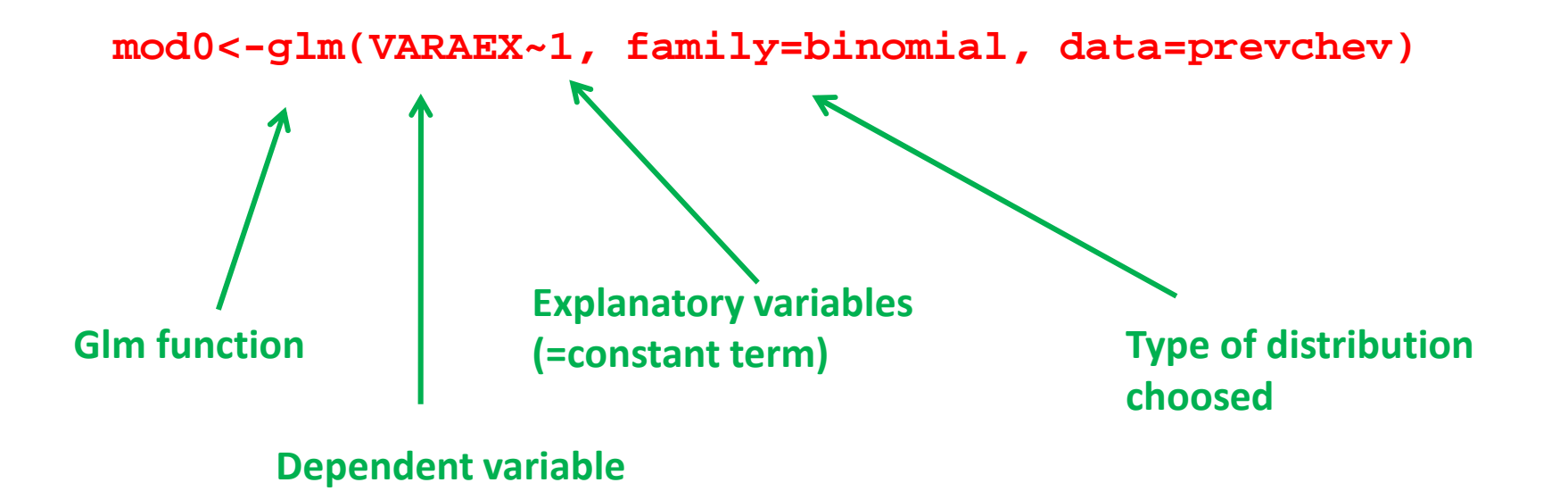

#### Interpretation of the outputs

#### summary(mod0)

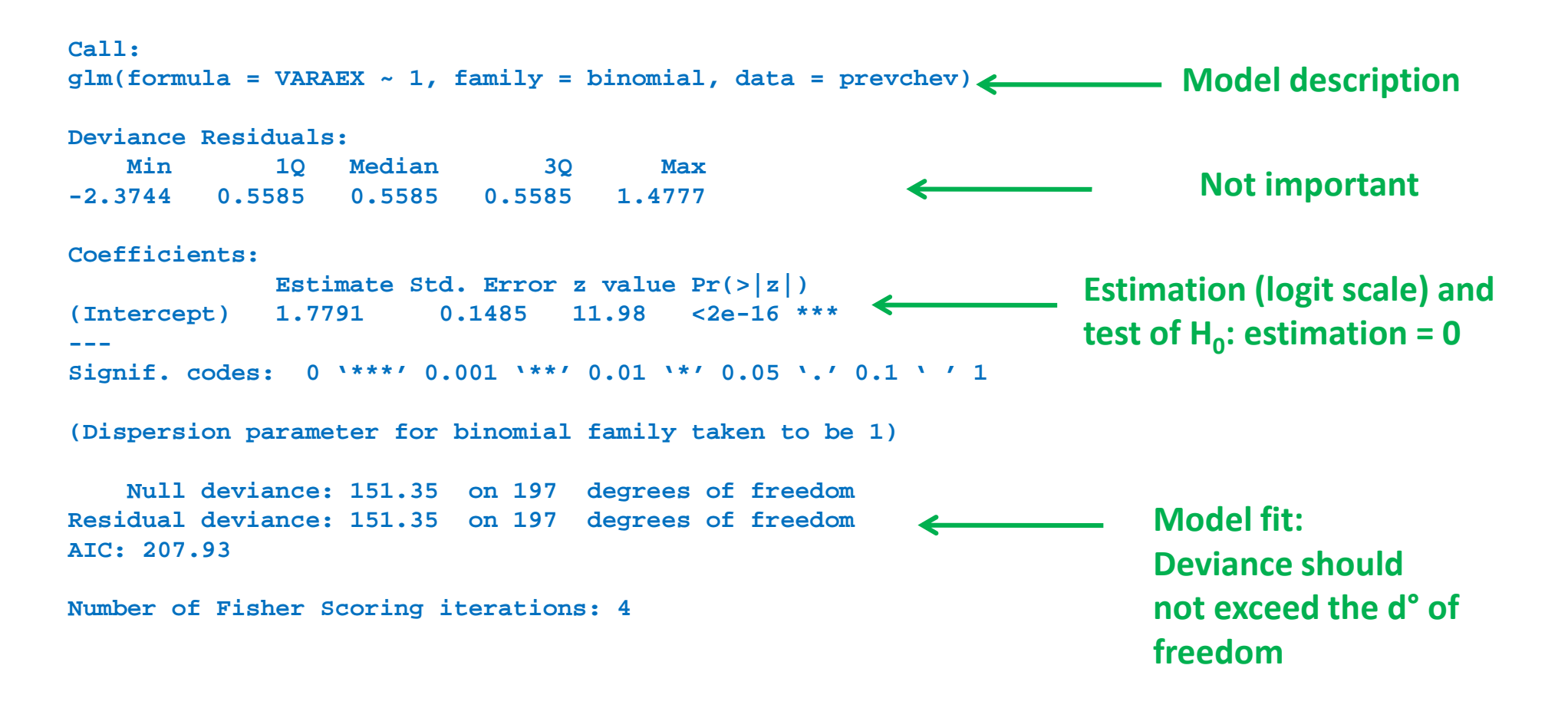

# How is the model fitted ?

# Maximum likelihood method:

•Determine the value of the parameter that maximises the probability of the data

•Given the structure of the model (*i.e.* considering that the proportion WN positive individuals is homogeneous)

#### Interpretation of the outputs

#### summary(mod0)

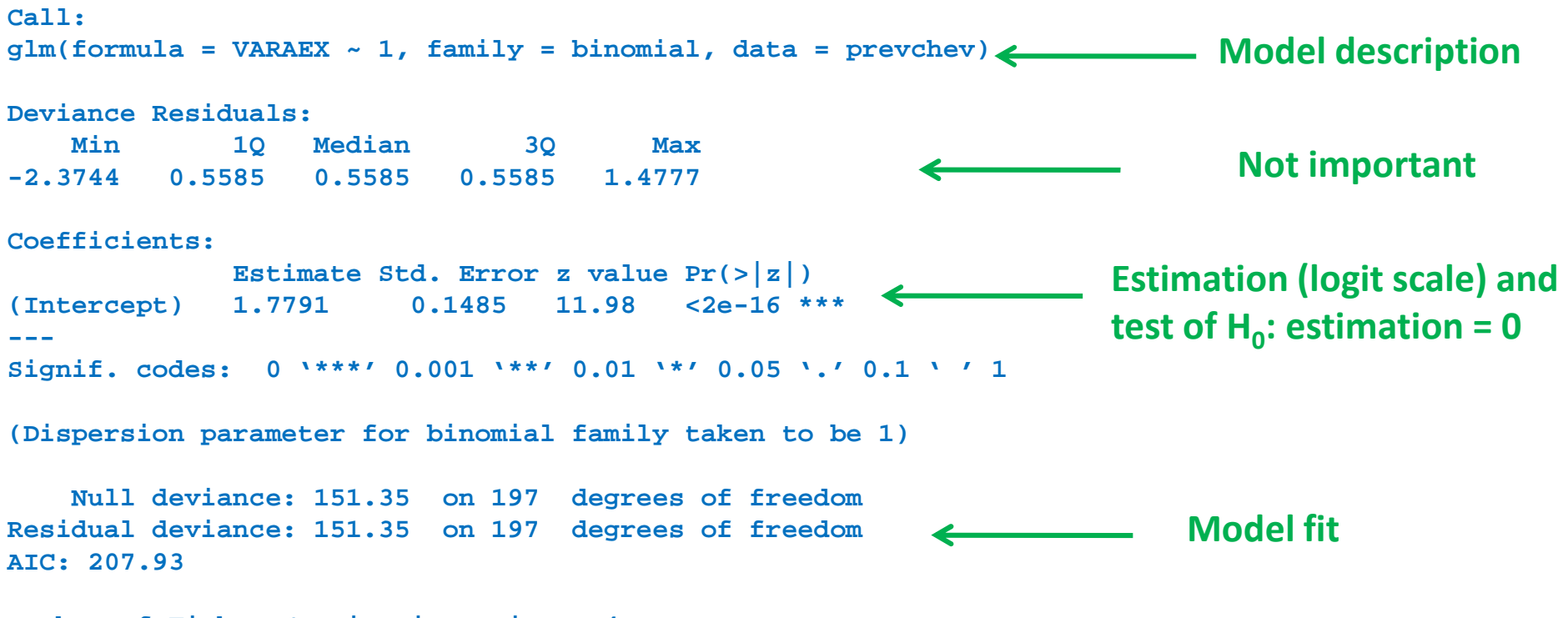

**Number of Fisher Scoring iterations: 4**

### Interpretation of the parameter estimation

# **The estimation obtained is 1.7791**

•It is the logit of the estimation of the proportion of WN positive individuals in a village under the hypothesis that this proportion is homogenous

•To obtain the proportion estimation, one has to apply the inverse logit function

```
exp(1.7791)/(1+exp(1.7791))
```

```
0.8555857
```
**fit<-fitted.values(mod0)head(fit,5)orcomputes the value predicted by the** 

**model for each statistical unit (line) in the data table**

```
1 2 3 4 5 
0.8555858 0.8555858 0.8555858 0.8555858 0.8555858Directly in proportion and not any more in Logit
```
**What about the confidence interval !!!!!!!**

### Estimation of logit(p) with confidence interval

**preval<-predict(mod0,newdata=NULL,type="link",se.fit=TRUE)**

Name of the model used for computing the estimations

> Table listing the combinations of the explanatory variables for which estimations are required. If NULL, the data table is used

Scale of estimationEstimation logi(p): « link »or p: « response »

> Erreurs standards des estimations

**Generates a 3 components list: \$fit, \$se.fit, \$residual scale**

**1.779101 1.779101 1.779101 1.779101 1.779101 head(preval\$fit,5)**

#### **head(preval\$se.fit,5)**

**0.1485006 0.1485006 0.1485006 0.1485006 0.1485006**

**logit (p) is estimated at 1.7791 with a standard error of 0.1485**

### Estimation of p with confidence interval

**logit (p) is estimated at 1.7791 with a standard error of 0.1485**

•**The 95% confidence interval of logit(p) can be build 1.488** •**Lower limit: 1.7791-1.96\*0.1485**•**Upper limit: 1.7791+1.96\*0.14852.07**

**To compute the confidence interval of the estimation of p**

•**The inverse logit function is applied to the limits of the logit(p) IC** •**Estimation of p: exp(1.7791)/(1+exp(1.7791)) 0.856** •**lower limit: exp(1.488)/(1+exp(1.488)) 0.816**•**upper limit: exp(2.07)/(1+exp(2.07)) 0.888**

**p is estimated at 0.856 with a 95% IC = [0.816; 0.888]**

#### Interpretation of the outputs

#### summary(mod0)

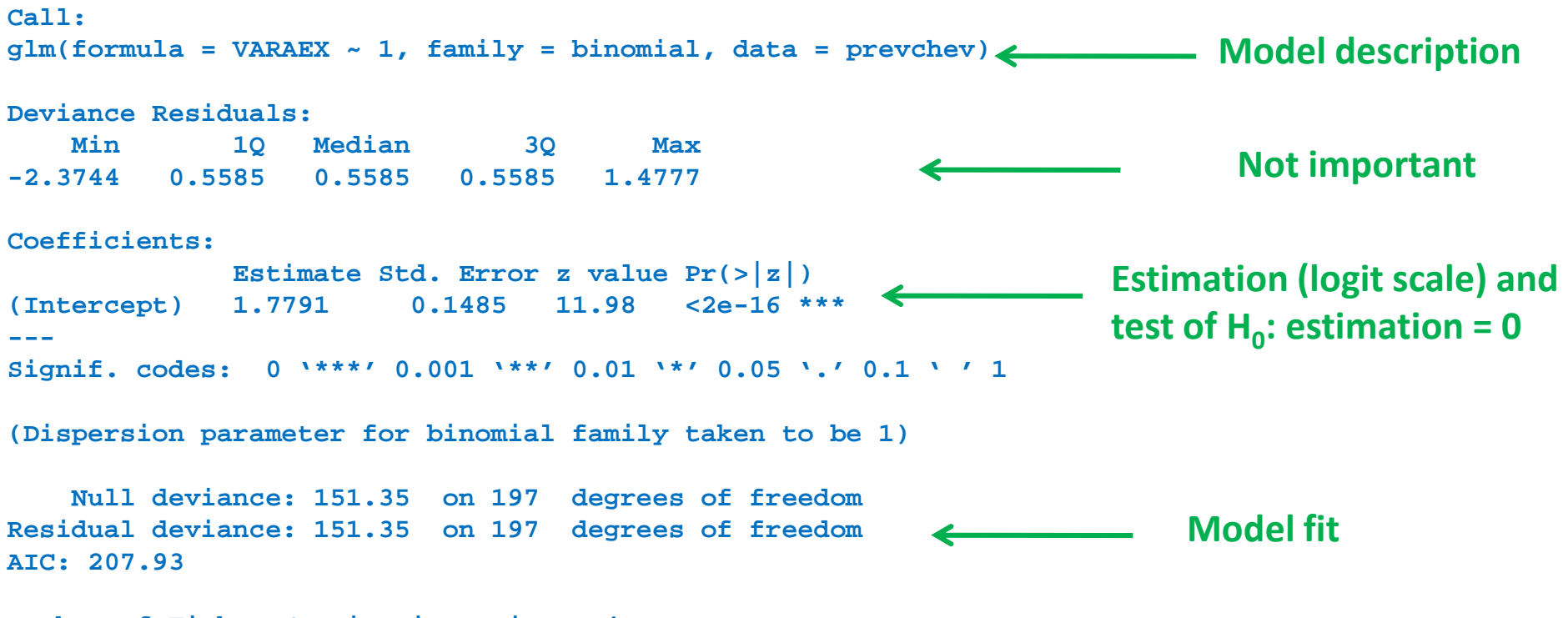

**Number of Fisher Scoring iterations: 4**

**Null deviance: 151.35 on 197 degrees of freedom Residual deviance: 151.35 on 197 degrees of freedomAIC: 207.93**

**The deviance: Quantity of variation in the data unexplained by the model**

•**The larger is the deviance, the larger is the quantity of unexplained variation**

•**Null deviance: the deviance of null model (the model in which the response variable is considered as homogeneous)**

•**Residual deviance: deviance of the current model (note that here null deviance = residual deviance because the current model is the null model)** 

•**The degrees of freedom= number of statistical units –number of parameters in the model**

**Model fit: residual deviance ≈ number of degrees of freedom**

•**If residual deviance >> residual ddl**•**The model doesn't contain any important explanatory variable**•**La chosen distribution (binomial) is not adapted**

**Null deviance: 151.35 on 197 degrees of freedom Residual deviance: 151.35 on 197 degrees of freedomAIC: 207.93**

**AIC: is a measure of model quality in terms of quantity of explained variation and parameter number**

> •**For a given deviance, AIC selects the model with the lower number of parameters**

•**For a given number of parameters, AIC selects the model oflowest deviance**

•**The smaller the AIC, the best is the model**

•**A difference of 2 AIC points between 2 models is significant (the model with the lowest AIC is significantly better)**

A model to test the effect of a continuous explanatory variable : age

### Now we add the effect of age in the model

```
mod1<-glm(VARAEX~1+AGE, family=binomial, data=prevchev)mod1<-update(mod0,~.+AGE)OrCall:
glm(formula = VARAEX ~ AGE, family = binomial, data = prevchev)Deviance Residuals: 
Min 1Q Median 3Q Max 1.5660
  -2.8685 0.2642 0.4970 0.6448 1.5660 Coefficients:
Estimate Std. Error z value Pr(>|z|) 
(Intercept) 0.33691 0.39309 0.857 0.391390 
AGE 0.18804 0.05155 3.647 0.000265 ***---
Signif. codes: 0 '***' 0.001 '**' 0.01 '*' 0.05 '.' 0.1 ' ' 1 (Dispersion parameter for binomial family taken to be 1)Null deviance: 151.35 on 197 degrees of freedom
Residual deviance: 136.18 on 196 degrees of freedomAIC: 194.75Estimation of the effect of age. The proportion of WN positives increases with age.The addition of the age affect results in a decrease of the deviance
```
#### Test of the effect of age

```
•Z-test on the coefficient: test of H_0: coef(AGE)=0
```

```
Coefficients:
Estimate Std. Error z value Pr(>|z|) 
(Intercept) 0.33691 0.39309 0.857 0.391390 
AGE 0.18804 0.05155 3.647 0.000265 ***---Signif. codes:
                Signif. codes: 0 '***' 0.001 '**' 0.01 '*' 0.05 '.' 0.1 ' ' 1 P-value <0.05 . Significant age effect
```
#### •Test of the likelihood ratio between mod0 and mod1

The deviance difference between two nested models  $\sim$  a  $\chi^2$  distribution with nb of df = difference between the residual degrees of freedom of the two models

```
deviance(mod0)-deviance(mod1)df.residual(mod0)-df.residual(mod1)1-pchisq(15.7,1)15.1736319.825205e-05P-value <0.05 Significant age effect
```
•Comparaison of the AIC of mod1 and mod0

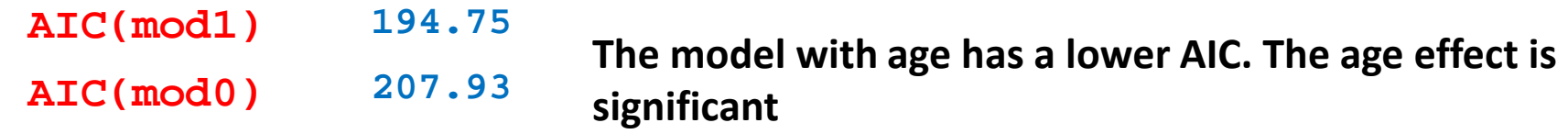

#### Representation of the age effect

**plot(prevchev\$AGE, fitted.values(mod1))**

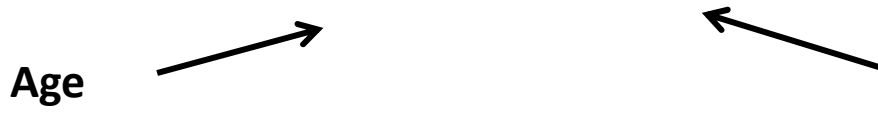

**Values predicted by the model including the effect of age**

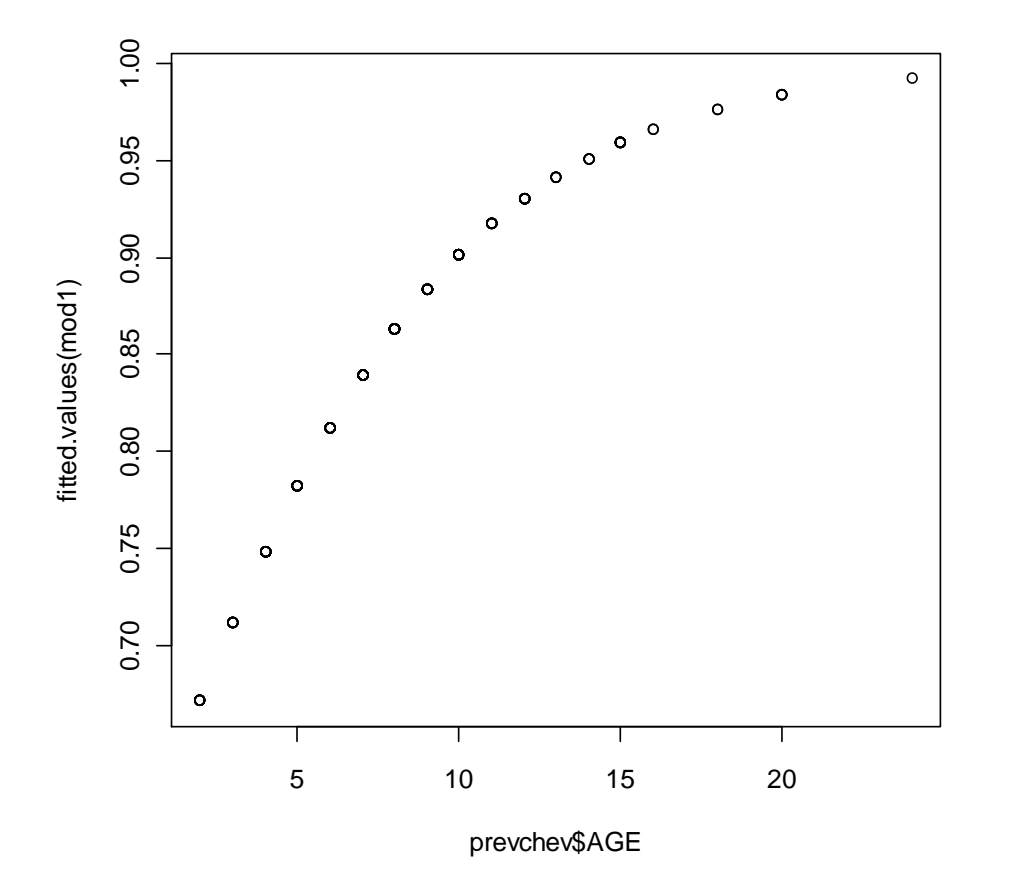

•**Non-linearity: the relationship is linear on the logit scale but not on the proportion scale**

•**With the logit link, the predicted values are not above 1**

#### A model to assess the effect of a categorical variable : region

```
mod2<-glm(VARAEX~1+REGION, family=binomial, data=prevchev)mod2<-update(mod0,~.+REGION)Or
```

```
used as a referenceCoefs quantify the difference in logit(p) between the focal region and the reference region. The test is {\sf H}_0: no

difference.Coefficients:
Estimate Std. Error z value Pr(>|z|) 
(Intercept) 1.5353 0.2946 5.211 1.88e-07 ***REGIONNGT 1.1214 0.5953 1.884 0.0596 . 
REGIONRIT 0.9634 0.5169 1.864 0.0624 . REGIONROB 0.4796 0.4780 1.003 0.3157 0.1967
REGIONSTL -0.5023 0.3891 -1.291
```

```
mod2<-update(mod0,~.-1+REGION)Ormod2<-glm(VARAEX~REGION-1, family=binomial, data=prevchev)
```

```
Estimate Std. Error z value Pr(>|z|) 
REGIONDJO 1.5353 0.2946 5.211 1.88e-07 ***
REGIONNGT 2.6568 0.5172 5.136 2.80e-07 ***
REGIONRIT 2.4987 0.4247 5.884 4.02e-09 ***
REGIONROB 2.0149 0.3764 5.353 8.64e-08 ***
REGIONSTL 1.0330 0.2541 4.065 4.80e-05 ***
```
Coefs give logit(p) for the focal region. Test  $\underline{\mathsf{H}}_0$  : logit(p)= 0 it means p=0.5

```
Usually not interesting
```
**The region of DJO is** 

# Which link function ?

- The logit function
	- p is outcome proportion
	- $-$  Logit(p) =  $log(p/(1-p))$

**p=seq(0,1,0.01)plot(log(p/(1-p)),p)**

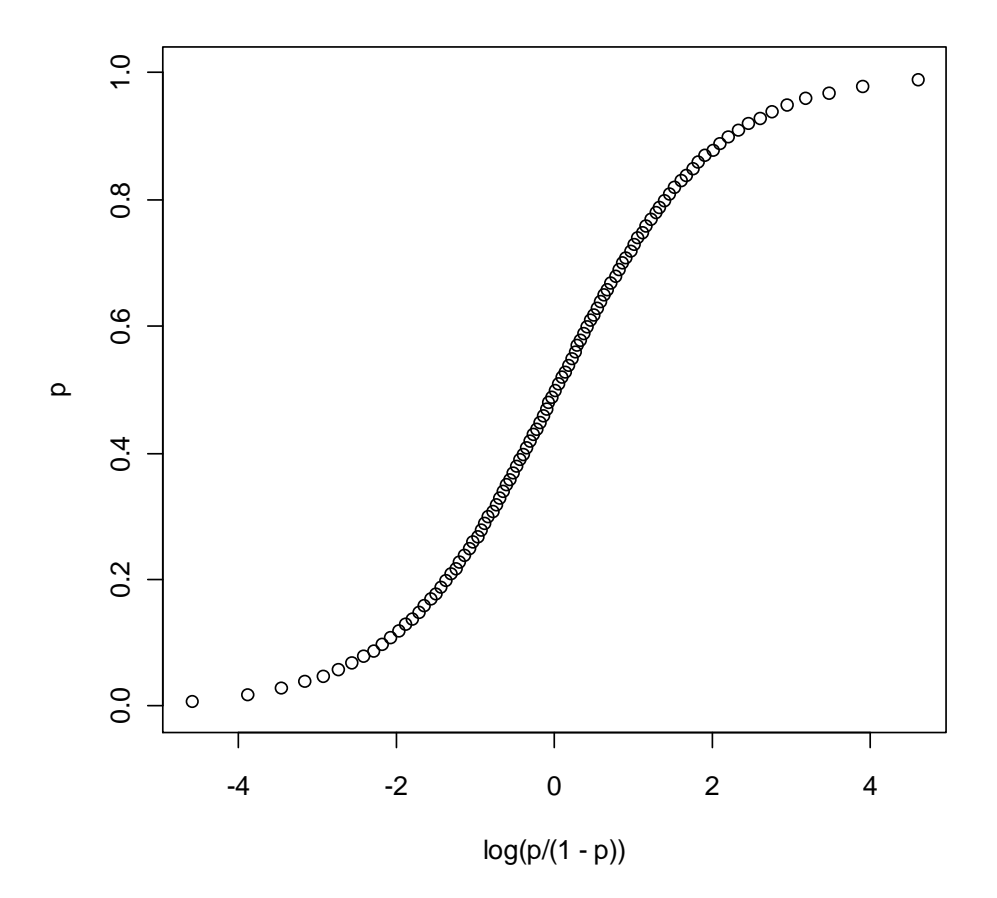

#### Test of the region effect

•Z-test on the coefficient: not very usefull•Either a test of the difference with an arbitrarily determined reference region $\bullet$ Or a test of H<sub>0</sub> p=0.5

#### •Test of the likelihood ratio between mod0 and mod2

The deviance difference between two nested models ~ a  $\chi^2$  distribution with nb of df = difference between the residual degrees of freedom of the two models

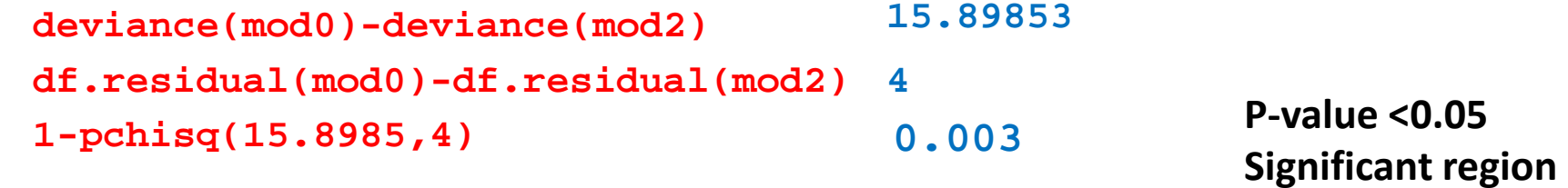

#### •Comparaison of the AIC of mod2 and mod0

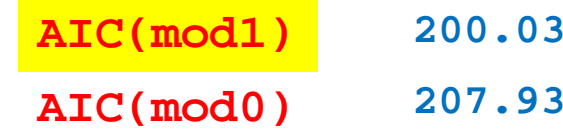

**AIC of the model including region is smaller. Region has a significant effect on the proportion of WN positive**

**effect** 

### Representation of the region effect

**plot(previnddjo\$REGION, fitted.values(mod2))**

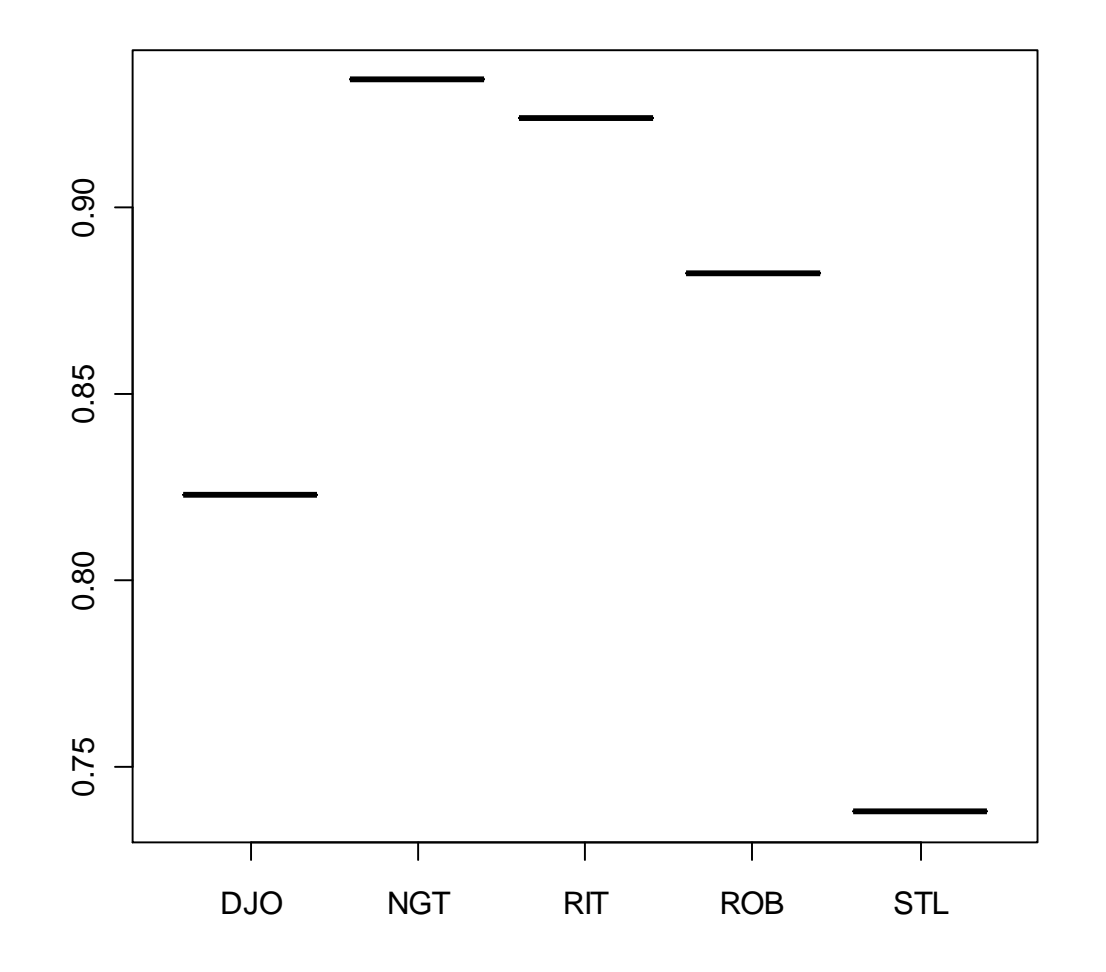

**We want to identify the model built with the available explanatory variables that provides the best possible description of the data**

# Modelling principles

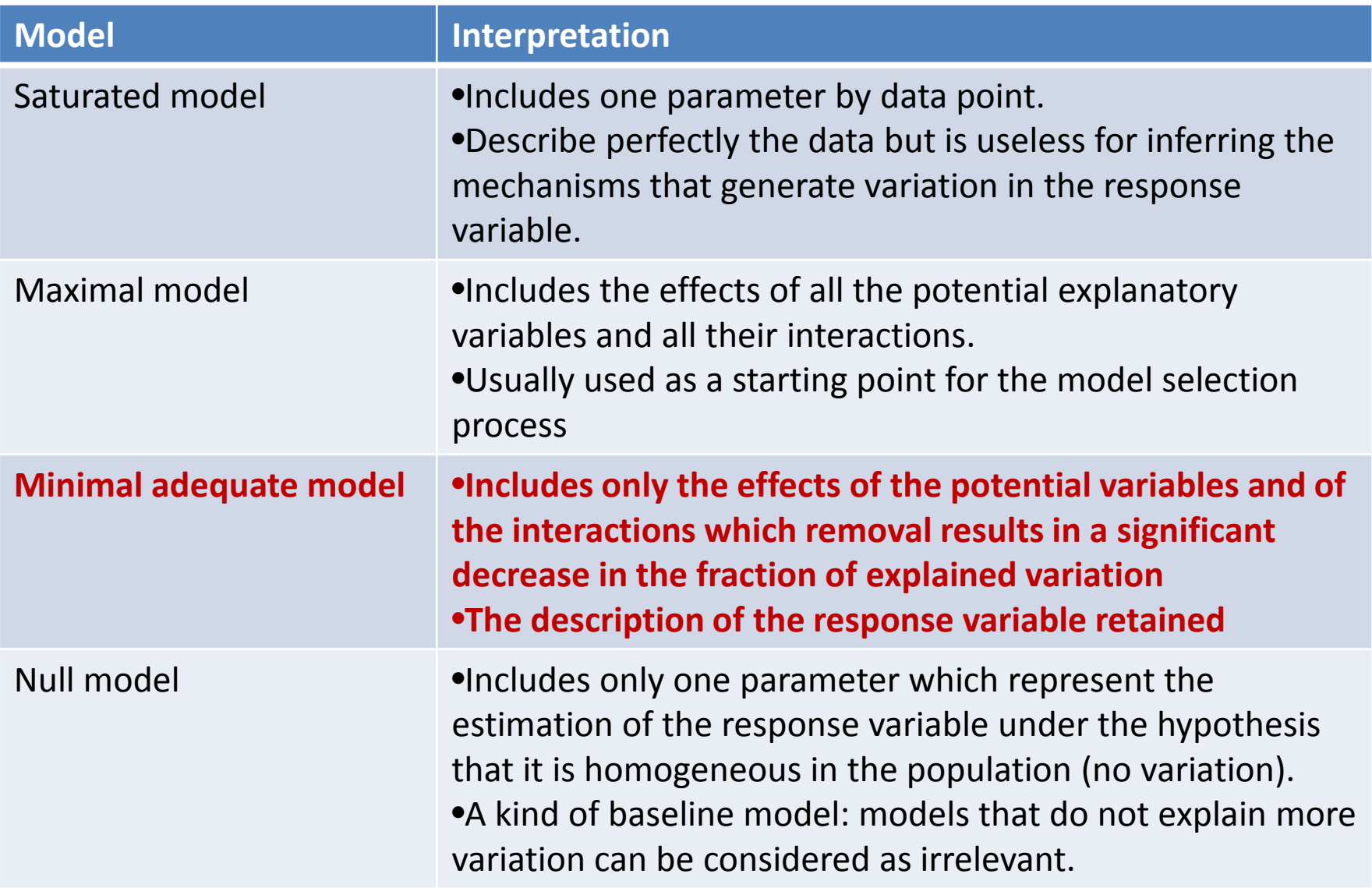

**We want to identify the model built with the available explanatory variable that provides the best possibledescription of the data**

**If we consider only AGE and REGION as potential explanatory variables,** 

**The maximal model contains the effect of** 

•**AGE**

•**REGION** 

•**And the interaction AGE\*REGION**

**The effect of age differs among regions**

### Modelling: building the maximal model

#### **Maximal model**

**mod3<-glm(VARAEX~REGION+AGE+AGE\*REGION, family=binomial, data=prevchev)**

#### **Coefficients:**

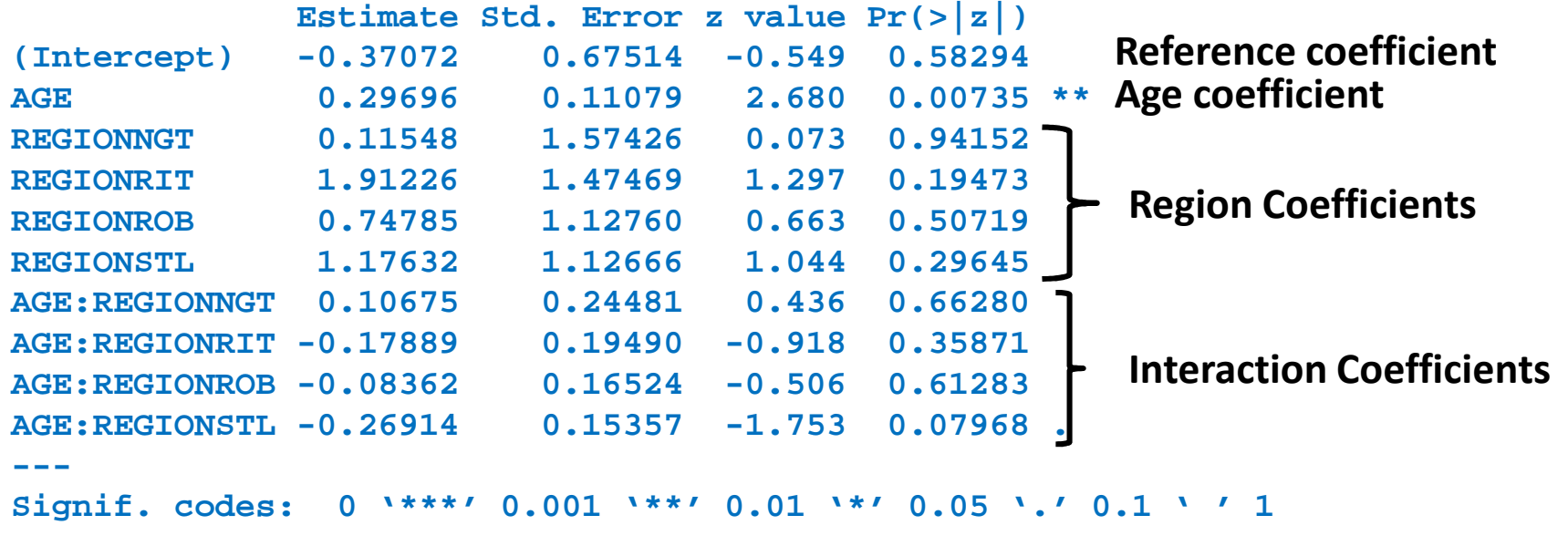

**(Dispersion parameter for binomial family taken to be 1)**

**Null deviance: 151.35 on 197 degrees of freedom Residual deviance: 116.52 on 188 degrees of freedomAIC: 191.1**

**Number of Fisher Scoring iterations: 6**

#### Modelling: reaching the minimum adequate model

**We start from the maximal model and remove non significant effects**

•**One can use Likelihood Ratio Tests to remove the non significant effects**•**Start by trying to remove the interactions**•**Do not remove a main effect when it is involved in an interaction**

•**One can use an automatic removal procedure based on AIC comparisons**

```
library(MASS)
stepAIC(mod3)Start: AIC=191.1
VARAEX ~ AGE + REGION + AGE * REGIONDf Deviance AIC
- AGE:REGION 4 121.17 187.75
<none> 116.53 191.10Step: AIC=187.75
VARAEX ~ AGE + REGIONDf Deviance AIC
<none> 121.17 187.75
- REGION 4 136.18 194.75
 - AGE 1 135.45 200.03
```
**The minimum adequate model includes the effects of AGE and REGION but not their interaction**

### Minimum adequate model = final model

**modfin<-glm(VARAEX~AGE+REGION, family=binomial, data=prevchev)**

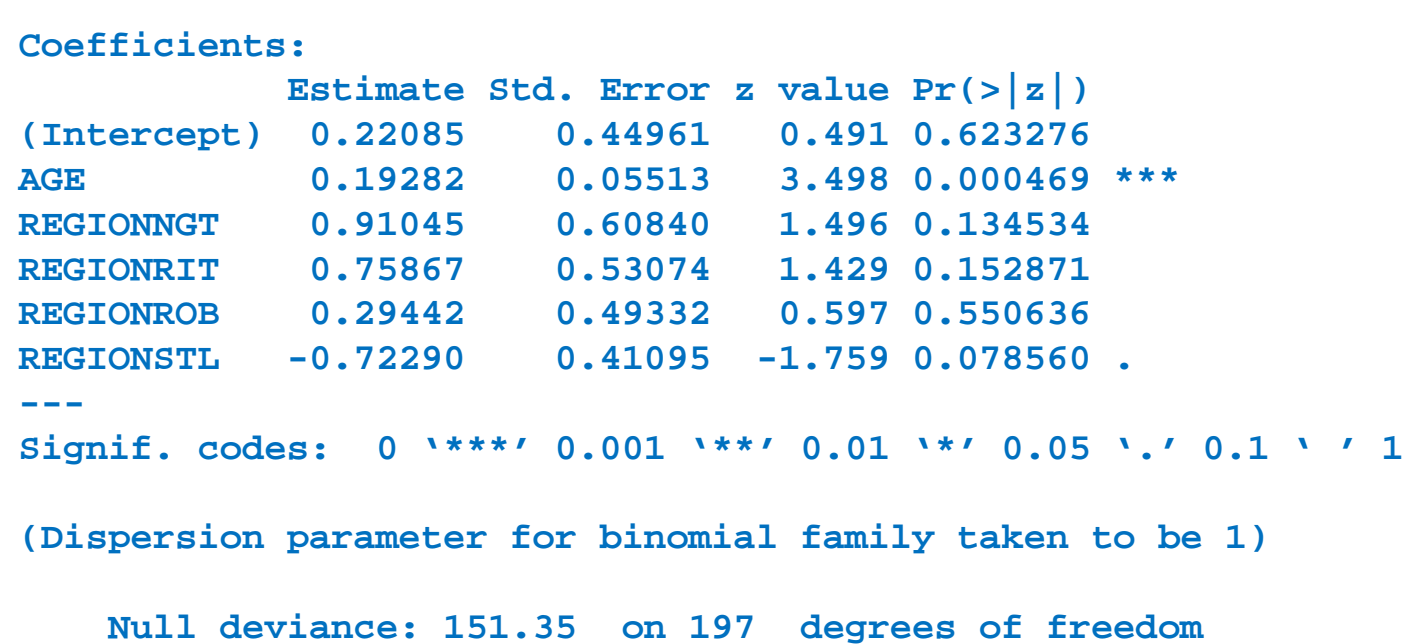

 **Residual deviance: 121.17 on 192 degrees of freedomAIC: 187.75**

# Obtaining the estimations from the final model

**Create a data frame including the combinations of levels of the explanatory variables for which we want to get an estimations of prevalence**

```
newdata<-
expand.grid(AGE=seq(2,24,1),REGION=levels(prevchev$REGION))
```
#### **newdata**

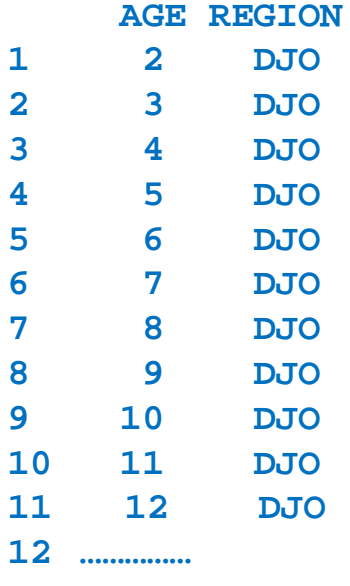

•**Use the predict() function to obtain estimations from the final model for the combinations of levels of the explanatory variables**

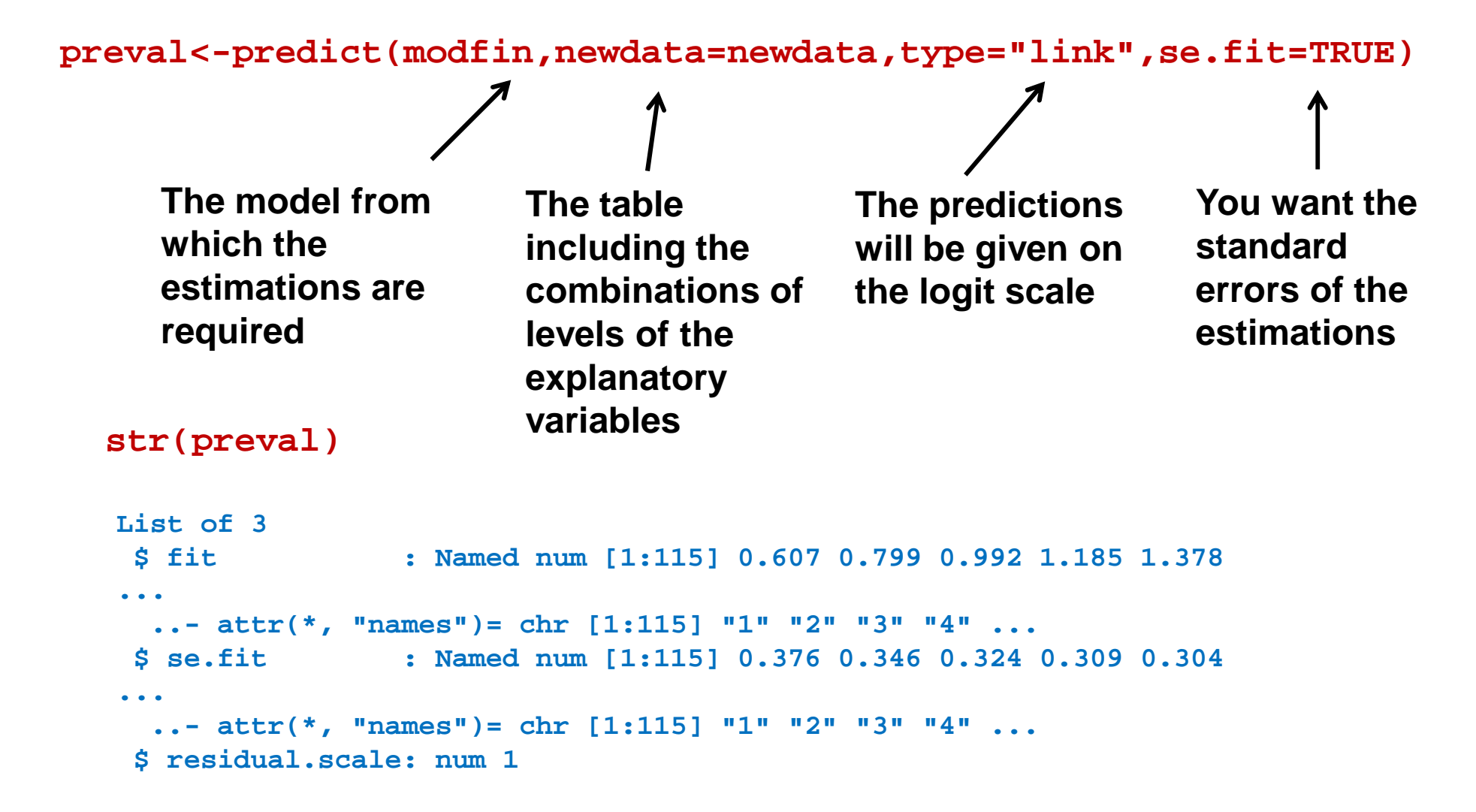

#### •**Add the predictions and confidence intervals in the newdata table**

```
newdata$pred<-exp(preval$fit)/(1+exp(preval$fit))
newdata$low<-exp(preval$fit-1.96*preval$se.fit)/(1+exp(preval$fit-1.96*preval$se.fit))
newdata$hig<-exp(preval$fit+1.96*preval$se.fit)/(1+exp(preval$fit+1.96*preval$se.fit))
```
#### **head(newdata)**

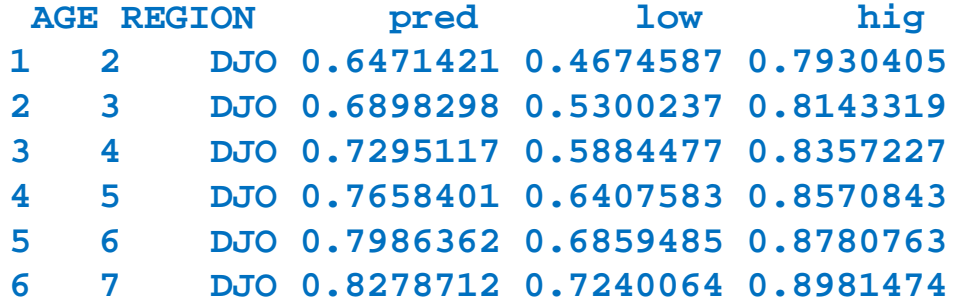

# **Graphic**

#### (http://www.cookbook-r.com/Graphs/)

```
ibrary(ggplot2)
ggplot() + geom_line(data=newdata, aes(x=AGE,y=pred)) +facet_grid(.~REGION)+
geom_line(data=newdata, aes(x=AGE,y=low),linetype=2) +
geom_line(data=newdata, aes(x=AGE,y=hig),linetype=2) + xlab("AGE") + ylab("PREVALENCE")
```
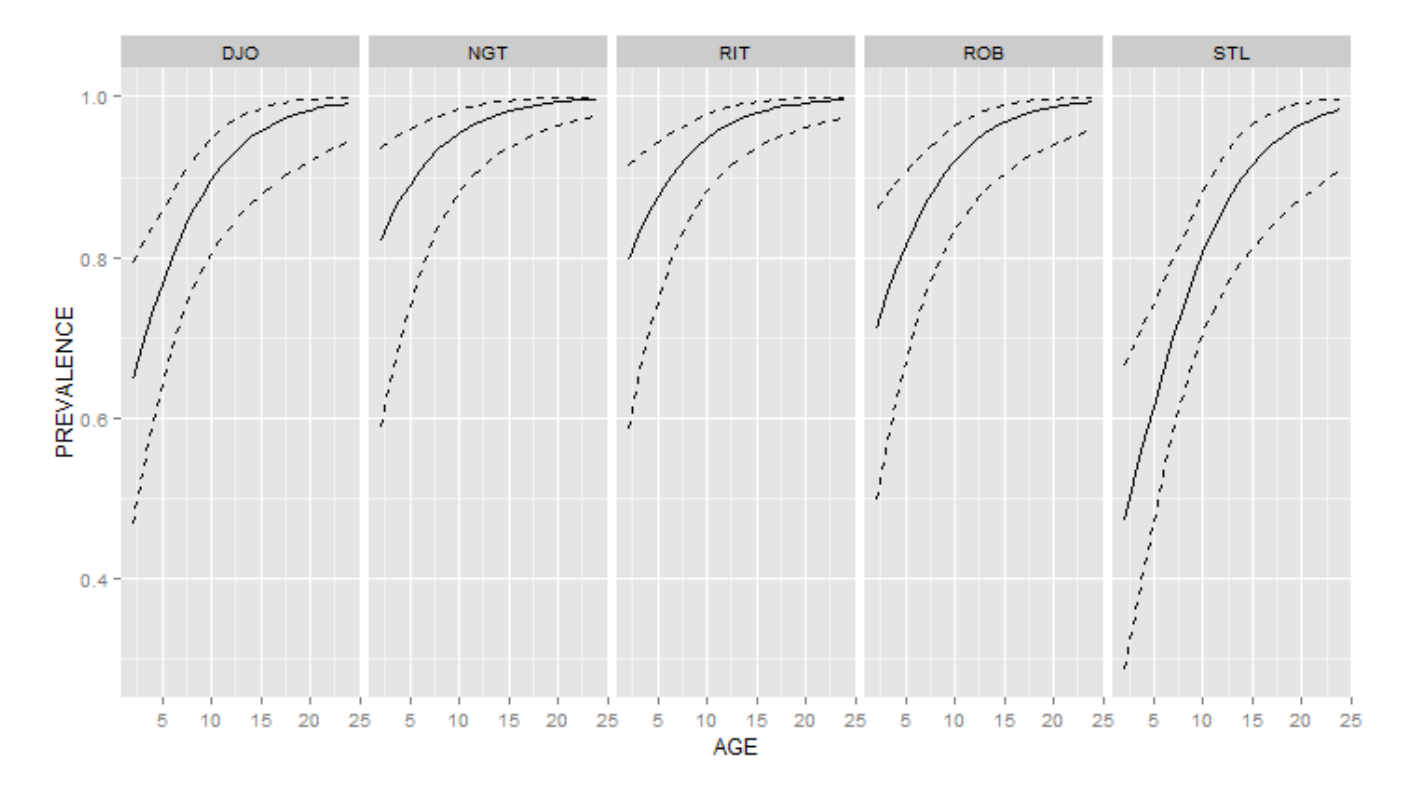

# Effect of salinity

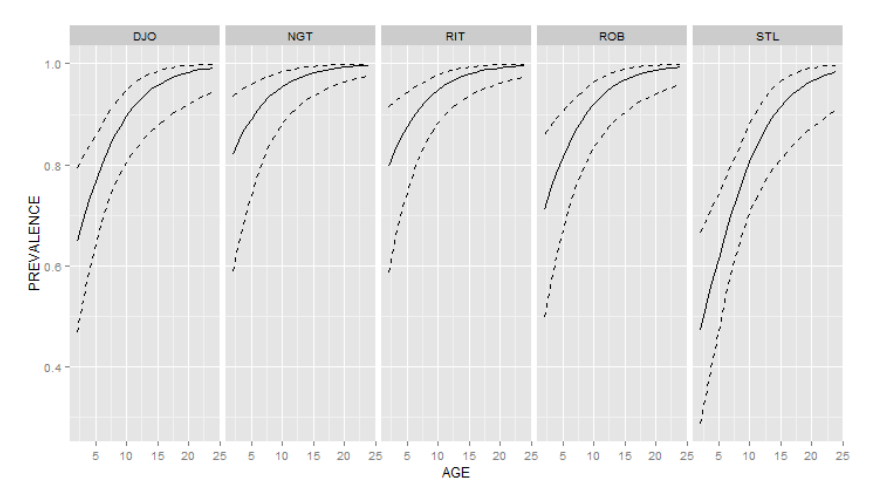

**boxplot(prevchev\$SALINITE~prevchev\$REGION)**

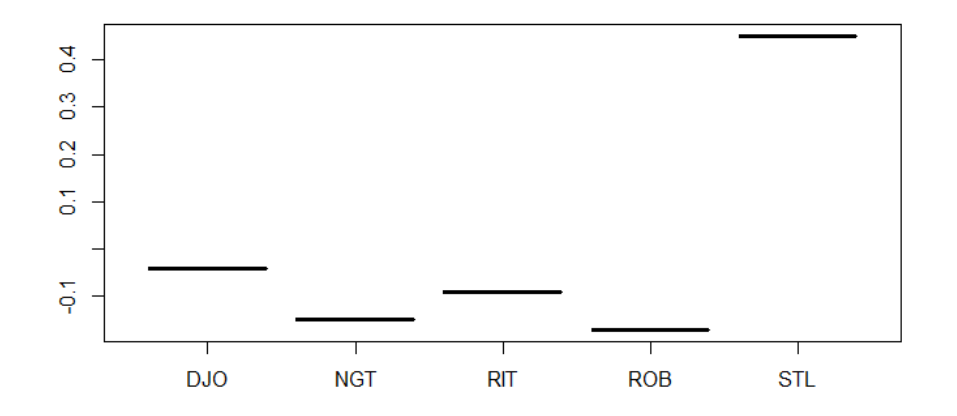

**Salinity provided at the regional scale, not at the village scale. Lower prevalence in the region with the highest salinity**

**Create a table including the combinations of the levels of the explanatory variables for which we want estimations from the final model**

```
newdata<-as.data.frame(matrix(,nrow=5*23,ncol=2))names(newdata)<-c("AGE","REGION")
```

```
newdata$AGE<-rep(seq(2,24,1),5)
```

```
newdata$REGION<-
c(rep("DJO",23),rep("NGT",23),rep("RIT",23),rep("ROB",23),rep("STL",23))
```
#### **newdata**

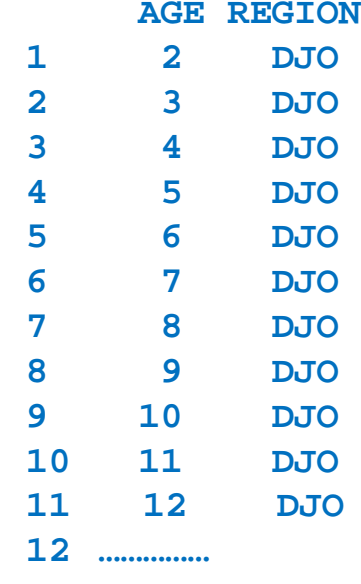

•**Use the predict function to obtain estimations model modfin for the combinations of the levels of the explanatory variables listed in newdata** 

**preval<-predict(modfin,newdata=newdata,type="response")The model used to obtain the predictionsThe table containing the combinaitions of The predictions are required on the p, not the logit(p)** 

**explanatory** 

**variable levels**

**scale**

•**The predictions are pasted in the newdata table** 

**newdata\$pred<-preval**

•**Crate an numeric equivalent of REGION (1 distinct digit for each region)**

```
newdata$regnum<-rep(1,115)
newdata$regnum<-replace(newdata$regnum,newdata$REGION=="NGT",2)
newdata$regnum<-replace(newdata$regnum,newdata$REGION=="RIT",3)
newdata$regnum<-replace(newdata$regnum,newdata$REGION=="ROB",4)
newdata$regnum<-replace(newdata$regnum,newdata$REGION=="STL",5)
```
#### •**The predictions (y-axis) are displayed as a functionAGE (x-axis) et of REGION (symbol, coded by regnum)**

**plot(newdata\$AGE,newdata\$pred,pch=newdata\$regnum)legend(15,0.7,c("DJO","NGT","RIT","ROB","STL"),cex=1.5,pch=1:5)**

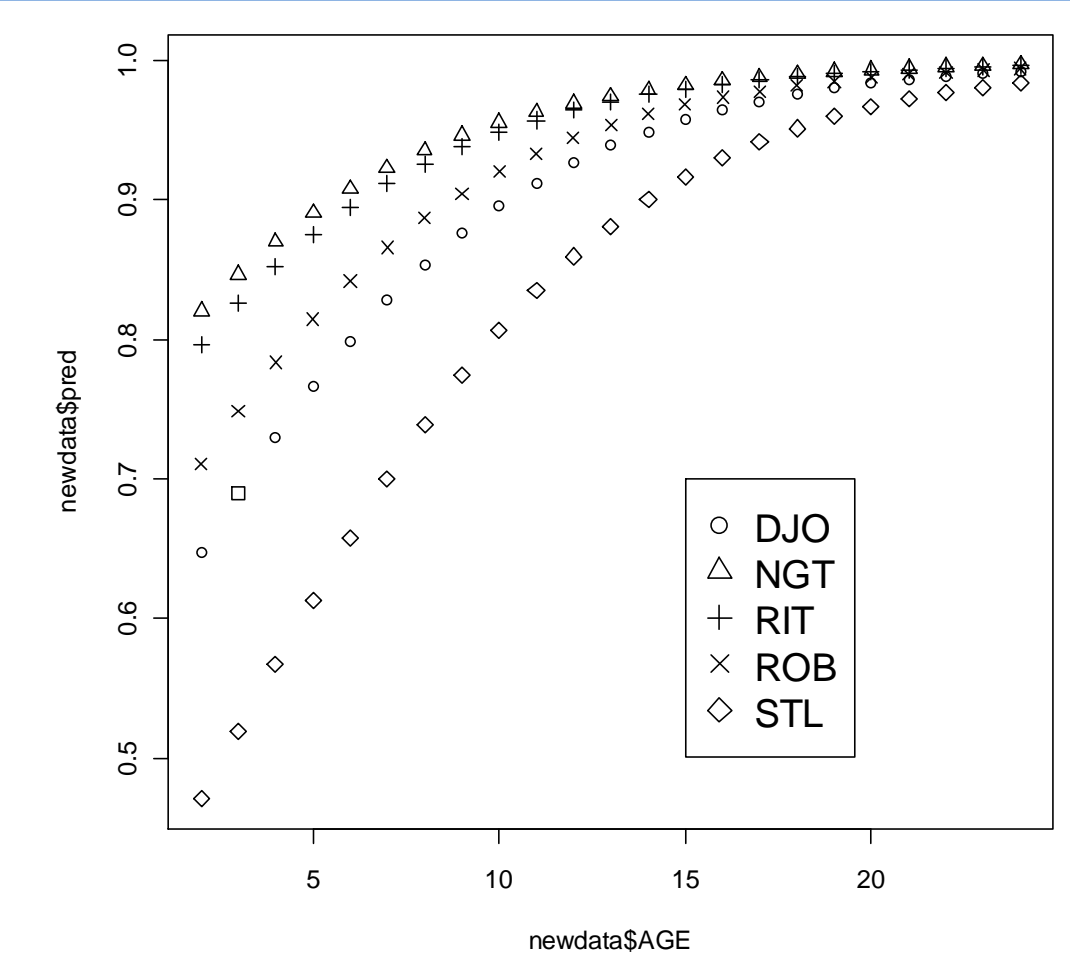

Additive effects of AGE and REGION

Les predicted lines are parallel on the logit(p) scale, but not on the p scale

### Other GLMs

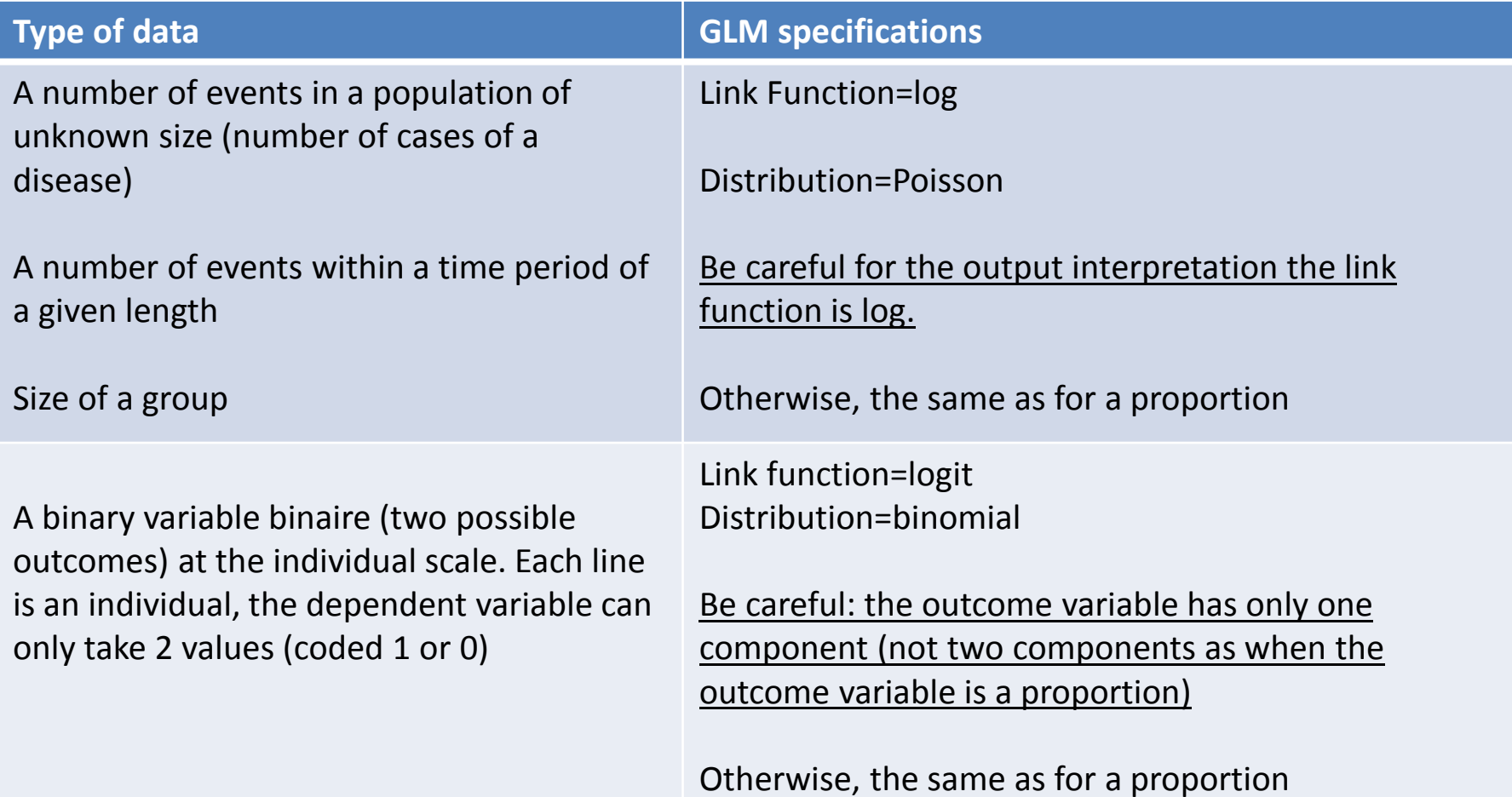

**glm(nbre~a+b+a\*b, family=poisson, data=mydata)glm(bin~a+b+a\*b, family=binomial, data=mydata)**